# **ESTIMATIVA DA DEGRADAÇÃO DA BIOMASSA DA VEGETAÇÃO DE CAATINGA ATRAVÉS DE ÍNDICES DE VEGETAÇÃO[1](#page-0-0)**

#### *PAULO ROBERTO MEGNA FRANCISCO*

*Tecnólogo Agrícola, Mestre em Manejo e Conservação de Solo e Água e Doutorando em Engenharia Agrícola pelo Programa de Pós-Graduação em Engenharia Agrícola da Universidade Federal de Campina Grande/UFCG.* 

#### *IÊDE DE BRITO CHAVES*

*Engenheiro Agrônomo, Doutor Professor do Departamento de Solos e Engenharia Rural do Centro de Ciências Agrárias da Universidade Federal da Paraíba/UFPB.* 

#### *LÚCIA HELENA GARÓFALO CHAVES*

*Engenheira Agrônoma, Doutora Professora do Departamento de Engenharia Agrícola do Centro de Recursos Naturais da Universidade Federal de Campina Grande/UFCG.* 

#### *EDUARDO RODRIGUES VIANA DE LIMA*

*Geógrafo, Doutor Professor do Departamento de Geografia do Centro de Ciências Exatas da Natureza da Universidade Federal da Paraíba/UFPB.* 

**Resumo:** O uso inadequado dos recursos naturais contribui para a degradação do bioma caatinga, sendo frequente o aparecimento de áreas desertificadas. Na atualidade, o sensoriamento remoto vem se constituindo como meio imprescindível para o planejamento, o uso racional e o monitoramento dos recursos naturais terrestres. Neste sentido, este trabalho objetivou estimar e avaliar a degradação da biomassa da vegetação de caatinga na Bacia Hidrográfica do rio Taperoá, utilizando índices de vegetação e imagens de satélite. Pode-se concluir que, com o uso de imagens de média resolução espacial e dos índices de vegetação, foi possível classificar e analisar satisfatoriamente a área de estudo; com a metodologia utilizada para estimar a degradação da vegetação através do IDVL, constatou-se que 61,98% da área útil da bacia está em processo de perda de biomassa e degradação; através do cálculo de volume de biomassa da vegetação pelo VBVL, pôdese constatar que a bacia hidrográfica do rio Taperoá está degradada apresentando 38,02% da área com  $24.925.080 \text{ m}^3$  de biomassa.

**Palavras chave:** desertificação, vulnerabilidade, semiárido.

#### **ESTIMATE OF VEGETATION DEGRADATION OF BIOMASS CAATINGA BY VEGETATION INDEXES**

**Abstract:** Improper use of natural resources contributes to the degradation of the savanna biome, and the frequent appearance of desertified areas. Nowadays, remote sensing is becoming an essential means for planning, monitoring and rational use of natural resources land. In this sense, this study aimed to estimate and evaluate the degradation of the biomass of caatinga vegetation in the river basin Taperoá using vegetation indices and satellite images. It can be concluded that the use of images of medium spatial resolution and

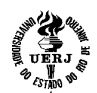

<span id="page-0-0"></span> $\frac{1}{1}$ <sup>1</sup> Parte da tese do primeiro autor.

vegetation indices was possible to classify and analyze satisfactorily the study area, with the methodology used to estimate the degradation of vegetation through IDVL, it was found that 61.98 % of basin area, is in the process of degradation and loss of biomass, by calculating the volume of vegetation biomass by VBVL, it was noted that the river basin of Taperoá is degraded presenting  $38.02\%$  of the area with  $24.925.080$  m<sup>3</sup> biomass. **Keywords:** desertification, vulnerability, semiarid.

#### **Introdução**

A desertificação é o processo de degradação das terras nas zonas áridas, semiáridas e subúmidas secas, resultante da ação de vários fatores, dentre os quais se destacam as variações climáticas e as atividades humanas (Brasil, 1999). Por ser um processo dinâmico, é difícil determinar uma causa para a desertificação das terras (Sampaio & Sampaio, 2002).

O uso indiscriminado de madeira, lenha e carvão; o pastejo intensivo de animais; o fogo; o uso e o manejo irracional das terras pela agricultura; a mineração; além do baixo nível de renda e cultural da população têm sido apontados como fatores determinantes do desequilíbrio ambiental, indutores de processos de desertificação da região semiárida brasileira (Sampaio, Sampaio, Araújo & Sampaio, 2003; Oliveira-Galvão & Saito, 2003; Sarmento, 2001). Grande parte dos problemas de degradação ambiental das terras nordestinas, segundo Mantovani, Rossi e Romaniuc Neto (1989), relacionam-se com a ausência de uma cultura de ocupação de espaços, desrespeitando as riquezas e diversidades características dos diversos ecossistemas (Guimarães, 2009).

A Paraíba, em particular a região do Cariri, é mapeada como grau de desertificação muito grave. Neste contexto, apesar de ter havido uma menor utilização dos campos, com o êxodo rural provocado pelo declínio das atividades agrícolas tradicionais (algodão e gado), a pressão sobre o bioma Caatinga continua grande. É crescente a demanda por carvão e lenha, por parte dos pólos gesseiro e cerâmico do Nordeste e do setor siderúrgico, além da demanda difusa de inúmeras indústrias de pequeno e médio porte e residências, como mostra o trabalho do Ministério do Meio Ambiente/Portalbio (2010).

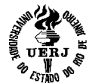

Na atualidade, o sensoriamento remoto vem se constituindo como meio imprescindível para o planejamento, o uso racional e o monitoramento dos recursos naturais terrestres. Avanços científicos e tecnológicos vêm disponibilizando conhecimentos, equipamentos, plataformas e sensores cada vez mais sofisticados e enorme massa de dados vem sendo levantada e disponibilizada, sobre processos e fenômenos da superfície terrestre (Moreira, 2005; Pacheco, Freire & Borges, 2006).

O presente trabalho objetiva estimar e avaliar a degradação da biomassa da vegetação da caatinga na Bacia Hidrográfica do Taperoá, utilizando índices de vegetação e imagens de satélite.

#### **Descrição da área de estudo**

A área de estudo compreende a bacia hidrográfica do rio Taperoá, com uma extensão territorial de 5.686,37 km², localizada no Planalto da Borborema, estado da Paraíba. A bacia do rio Taperoá é uma área ampla sobre o planalto, com relevo suave ondulado, altitude variando em grande parte entre 400 m e 600 m, e drenagem voltada para leste, o que facilita a penetração uniforme das massas atlânticas de sudeste, propiciando temperaturas amenas (< $26^{\circ}$ C). Nas áreas com relevo mais deprimido, a precipitação média anual é inferior a 400 mm, aumentando com a altitude, no sentido dos divisores da drenagem (Francisco, 2010).

De maneira geral, o clima se caracteriza pelo tipo Bsh - semiárido quente, precipitação predominantemente abaixo de 600 mm ano<sup>-1</sup>, e temperatura mais baixa, devido ao efeito da altitude (400 a 700m). As chuvas da região sofrem influência das massas Atlânticas de sudeste e do norte; apresentando uma variação na distribuição espacial, temporal e interanual, e uma estação seca que pode atingir 11 meses (Francisco, 2010; Varejão-Silva, Braga, Aguiar, Nietzche & Silva, 1984).

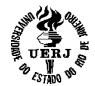

A vegetação da área de estudo é do tipo caatinga hiperxerófila e, de acordo com Sousa, Barbosa, Sousa Júnior, Terceiro Neto & Morais Neto (2007), as espécies mais encontradas são: marmeleiro (*Croton sonderianus* Muell. Arg.), jurema preta (*Mimosa tenuiflora* Willd. Poiret.), pereiro (*Aspidosperma pyrifolium* Mart.), e catingueira (*Caesalpinia pyramidalis* Tul). Outras espécies nativas da região estão presentes com poucos exemplares, como o angico (*Anadenanthera columbrina* Vell. Brenan) e a aroeira (*Myracrodruon urundeuva* Allemão). Já os cactos são bastante diversificados.

Os solos na área de estudo são o Luvissolo Crômico Vértico fase pedregosa, relevo suave ondulado, predominante em grande parte da região; os Vertissolos relevo suave ondulado e ondulado predominam nas partes mais baixas, no entorno do açude de Boqueirão e o Planossolo Nátrico relevo plano e suave ondulado, que ocorre ao norte, ao longo da BR-230, trecho Campina Grande/Juazeirinho, na bacia do rio Taperoá. Nas áreas mais acidentadas, ocorre o Neossolo Litólico Eutrófico fase pedregosa substrato gnaisse e granito (Francisco, 2010).

#### **MATERIAL E MÉTODOS**

#### **Índice de Biomassa da Vegetação Lenhosa**

Para a classificação da vegetação, foi utilizado de forma auxiliar o programa Google Earth 6.2, onde foram pré-selecionados 212 alvos terrestres dos diferentes tipos de uso e cobertura da terra representativas da região de estudo e com características de vegetação e solos aproximadamente homogêneos. Os alvos foram identificados, descritos em caderneta de campo e referenciados com o GPS.

No campo, os alvos foram identificados conforme o modelo adotado por Chaves, Lopes, Folliott e Paes-Silva (2008), utilizado por Oliveira (2009) e Guimarães (2009), que foi desenvolvido para descrever e avaliar a vegetação da caatinga em seus diferentes estágios de antropização.

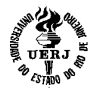

Esta classificação no seu primeiro nível categórico apresenta uma dicotomização que separa a vegetação nativa dos diferentes tipos de vegetação e usos da terra, passando em seguida, de forma hierárquica, a considerar apenas a vegetação de caatinga.

Segundo Chaves et al (2008), é um método de classificação prático, de fácil aplicação e baixo custo, que permite descrever 201 padrões de vegetação de Caatinga, podendo auxiliar na interpretação automática de imagens de satélite, contribuindo para a agilização de trabalhos de mapeamento. Na classificação da vegetação, são considerados quatro níveis categóricos: Tipo, Grupo, Classe e Subclasse. Conforme Chaves et al (2008), é calculado para cada classe de vegetação homogênea quanto ao porte das plantas, o valor do IBVL, que é o produto entre os valores correspondentes às características das plantas em relação ao porte (Ip) e ao recobrimento do solo (Ir). Pelo produto destes índices é obtido o Índice de Biomassa da Vegetal Lenhosa (IBVL), que varia de 0 a 1 (Equação 1).

$$
IBVL = \frac{(lp1*3) + (lp2*2) + (lp3*1)}{6} \times lr \quad (1)
$$

#### **Índice de Vegetação de Diferença Normalizada**

Neste trabalho, foram utilizadas imagens do sensor TM/LANDSAT 5, órbita 215, ponto 65, de 28/10/2009. As imagens foram tratadas utilizando o software ERDAS 8.5, onde foram executadas as correções radiométrica, e obtidas as imagens de radiância e reflectância, de acordo com o modelo obtido por Bastiaanssen (Silva, Lopes & Azevedo, 2005a). As etapas seguintes correspondentes ao índice de vegetação estão bem descritas em Silva et al. (2005b). Para a obtenção do Índice de Vegetação da Diferença Normalizada (IVDN) foi utilizada a equação 2:

$$
NDVI = \frac{(NIR - RED)}{(NIR + RED)} \tag{2}
$$

Onde: NIR = banda 4; RED = banda 3.

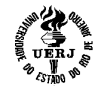

#### **Análise dos dados**

Após a obtenção das imagens-índices de vegetação, foi realizada a extração dos valores de seis pixels em torno de cada ponto identificado no campo, criando uma tabela com os valores dos índices, a média destes valores, as informações obtidas em campo com as classes de maior predominância de porte e recobrimento, como também o cálculo de seus respectivos valores de IBVL, onde se puderam escalonar nove classes de cobertura vegetal (Tabela 1).

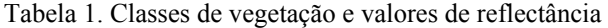

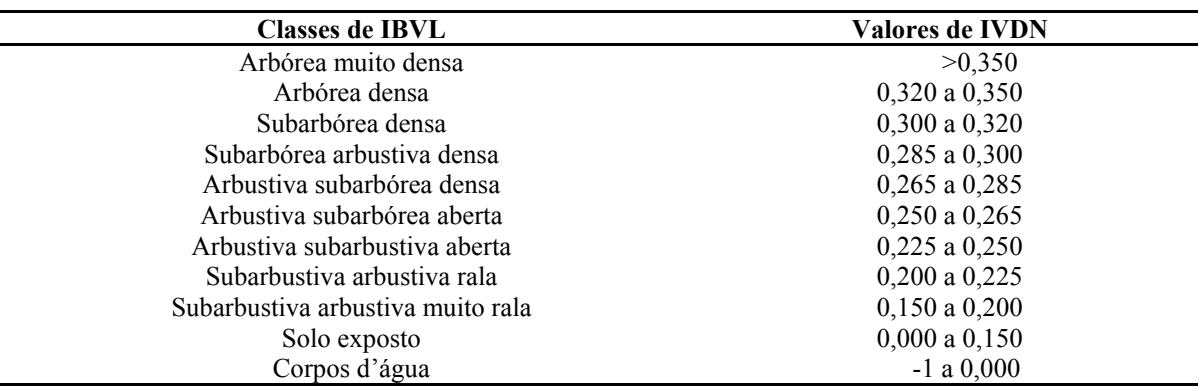

#### **Base de dados e mapeamento da caatinga**

Com o objetivo de mapear a vegetação de caatinga através do IVDN, foi criada uma base de dados no SPRING 5.2, na projeção UTM/SAD 69, importando as imagens-índices de vegetação e classificando-as com a utilização do programa LEGAL de acordo com a Tabela 1.

#### **Índice de Degradação da Vegetação**

A estimativa do índice de degradação da vegetação (IDV), desenvolvida por Chaves et al (2008), foi determinada pela diferença entre o índice de biomassa da vegetação

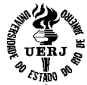

lenhosa (IBVL), para uma condição hipotética de máxima preservação, e a condição da vegetação que se quer avaliar conforme a equação 3.

# $IDV = \left(\frac{1}{IPVI}\right)$  (3)

Sendo 1, o valor do índice de biomassa da vegetação lenhosa (IBVL) de condição de máxima preservação; e IBVL, o índice de biomassa para a condição de vegetação que se quer avaliar.

#### **Volume de Biomassa da Vegetação**

Conforme Chaves et al (2008), para cada bioma de caatinga representativo de uma região fisiográfica de estudo é necessário que se estabeleça, um valor de referência da biomassa para uma condição de máxima preservação; só assim é possível se fazer a estimativa do volume da biomassa para as demais áreas de estudo, bastando multiplicar o volume padrão de referência pela superfície da área considerada e pelo IBVL obtido da descrição da vegetação.

Ao considerar que para uma região de Caatinga, o volume da biomassa da vegetação lenhosa para uma área com máxima preservação seja de 120 m<sup>3</sup>ha<sup>-1</sup> (Francelino, Fernandes Filho, Resende, & Leite, 2003), a estimativa do volume da biomassa para um hectare, seria conforme a Equação 4.

> $VBVL = Vm\land x * \text{Area} * IBVL$  $(4)$

### **RESULTADOS E DISCUSSÃO**

#### **Método da classificação**

O método de amostragem deste trabalho realizado na época seca permitiu cumprir os objetivos estabelecidos com praticidade e rapidez. O conhecimento prévio e a amostragem não aleatória seletiva permitiu a localização no campo, facilitado pela acessibilidade, diminuindo o tempo de deslocamento e percurso entre os pontos de coleta.

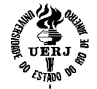

Neste trabalho, o erro de precisão estimado de posicionamento do GPS foi em média de 7m para todas as amostras.

O método de coleta de dados de campo foi eficiente para caracterização e classificação da vegetação de caatinga proposta por Chaves et al (2008), permitindo uma confiabilidade dos dados amostrados.

A escolha do método de descrição da vegetação de caatinga utilizando o IBVL, juntamente com a descrição no campo de pontos observacionais, forma um conjunto de técnicas de uso simples e suficientemente capaz de auxiliar o processo de entendimento e análise temática, e que se faz de grande confiabilidade formada também por uma componente radiométrica advinda da imagem LANDSAT.

#### **Mapeamento da vegetação**

Na Figura 1, observa-se o mapa da classificação da vegetação de caatinga e na Tabela 2, que sintetiza os dados do mapeamento da vegetação da bacia hidrográfica, os valores em área e percentagem de ocupação das classes de vegetação e cobertura da terra. Ressalta-se que o mapa representa a área no período seco e, conforme Guimarães (2009), isto explica, em parte, os níveis de cobertura vegetal estarem mais degradados ou em dormência, situação típica da caatinga hiperxerófila seca.

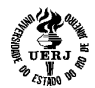

# LABORE Laboratório de Estudos Contemporâneos POLÊM!CA

## Revista Eletrônica

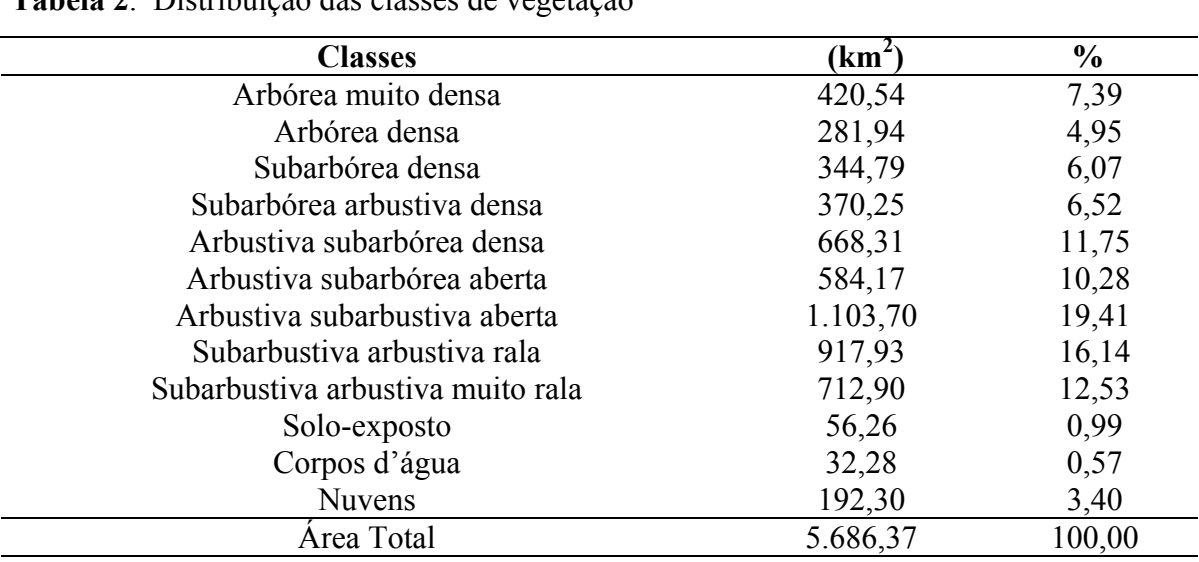

**Tabela 2**. Distribuição das classes de vegetação

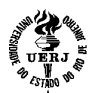

LABORE Laboratório de Estudos Contemporâneos POLÊM!CA Revista Eletrônica

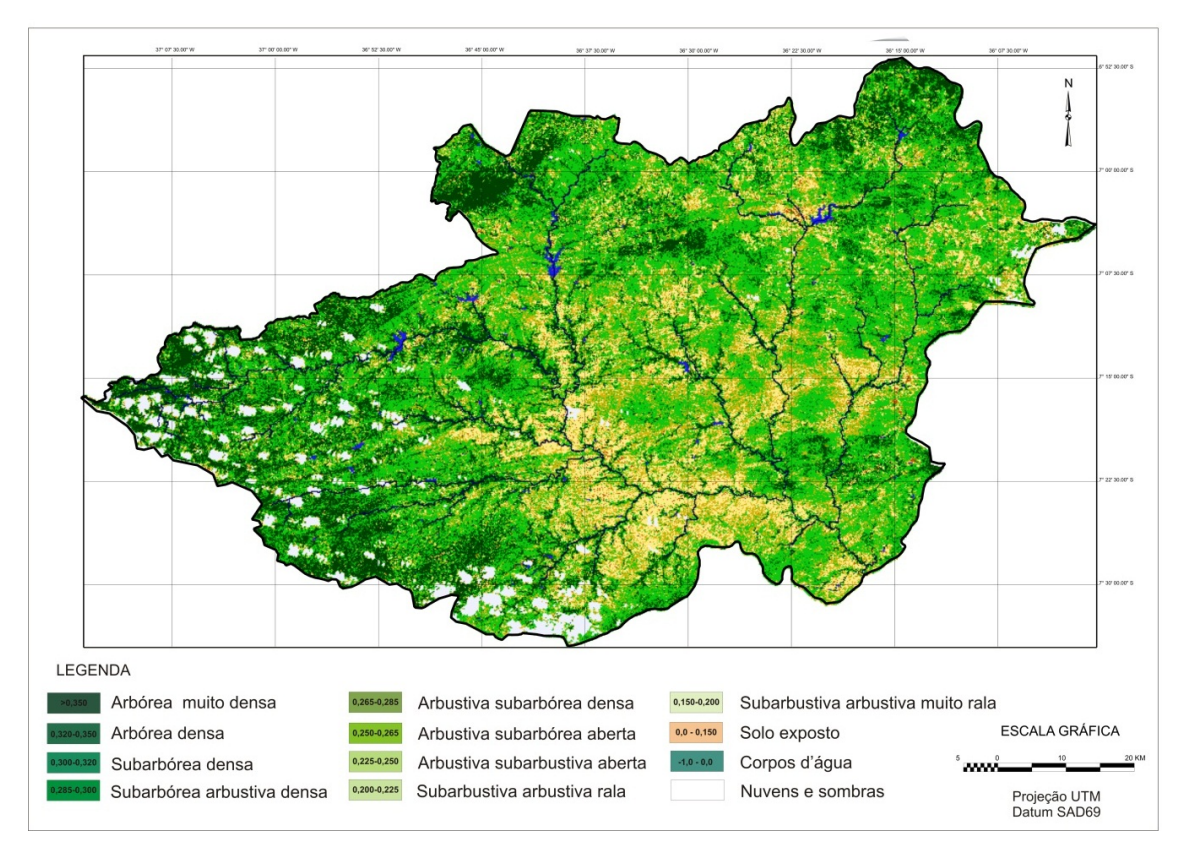

**Figura 1.** Mapa de tipologias de vegetação de caatinga.

## **Índice de Degradação da Vegetação**

Na Tabela 3, observam-se os valores em área e percentagem de ocupação das classes de degradação.

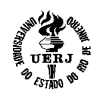

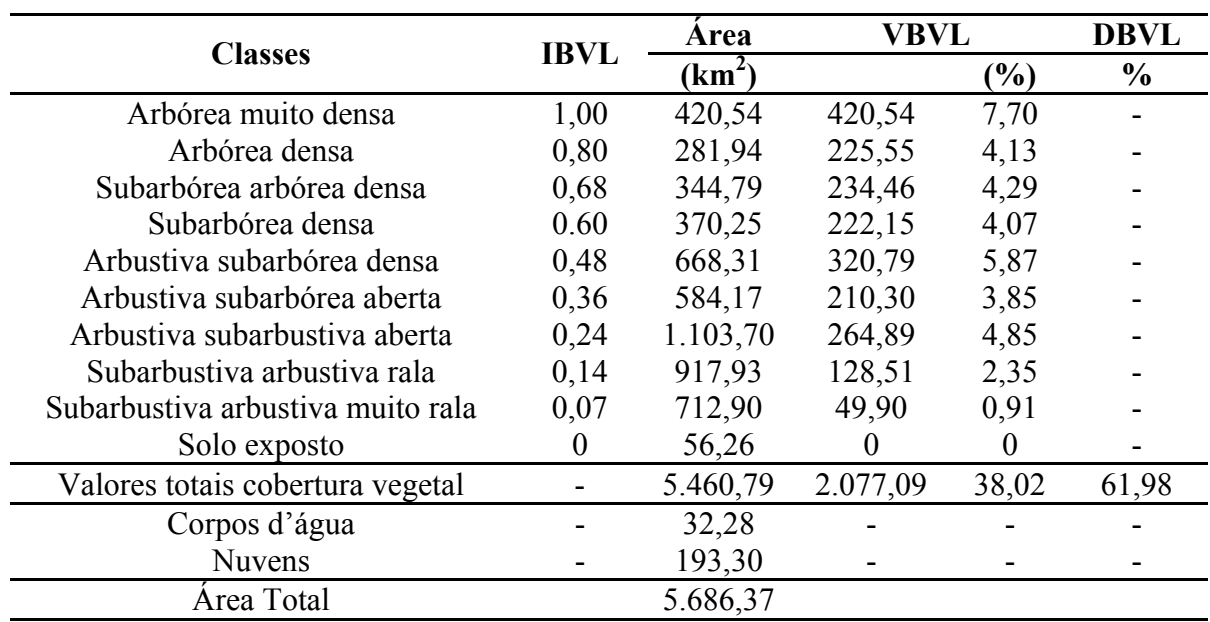

**Tabela 3**. Valores do IDV total e sua distribuição pelas classes de IBVL

Pode-se observar que os valores totais das classes de  $2.077,09 \text{ km}^2$  representando 38,02% da área com cobertura vegetal, demonstrando pelos cálculos que 61,98% da área útil da bacia estão em processo de perda de biomassa.

As áreas das classes Arbustiva subarbustiva aberta, Subarbustiva arbustiva rala e Subarbustiva arbustiva muito rala, perfazem um total de  $2.734,53 \text{ km}^2$ , representando 8,11%, dos valores totais de biomassa encontrado de 38,02%, os 8,11% representam 21,33%. Resultado esse muito significativo, pois as classes de baixo índice de biomassa indicam que boa parte da superfície do solo está exposta ao impacto das chuvas e susceptível ao processo de erosão, segundo Paes-Silva, Chaves & Sampaio (2003).

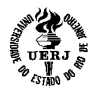

#### **Volume de Biomassa da Vegetação**

Na Tabela 4, observam-se os valores de volume de biomassa da vegetação da área de estudo.

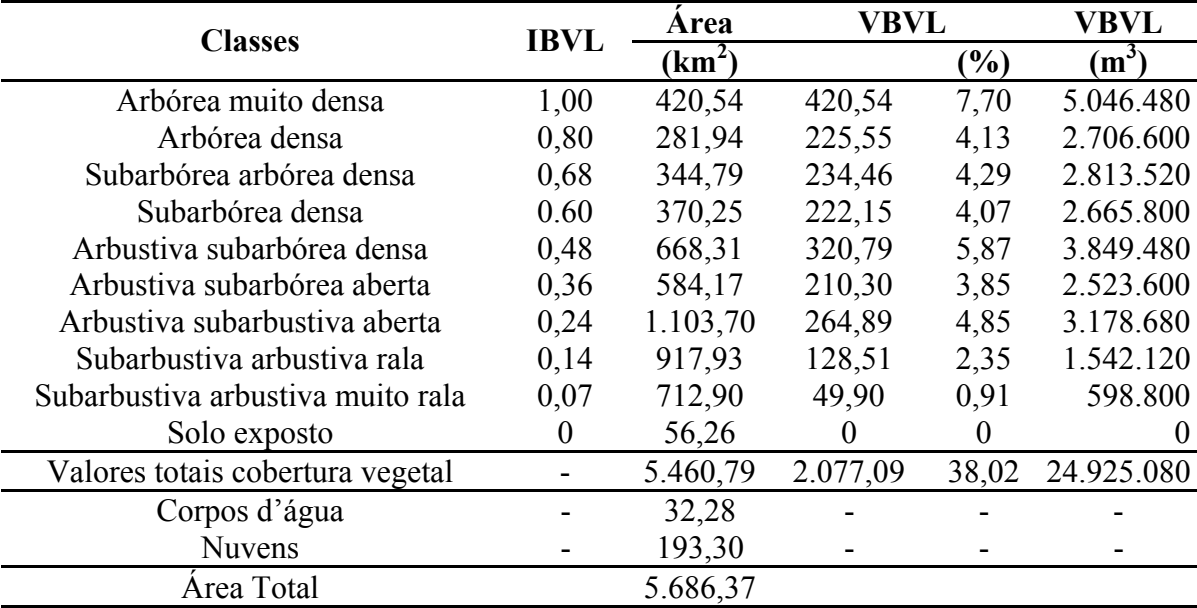

#### **Tabela 4**. Volume de biomassa

Pelos resultados obtidos, pode-se observar que o valor para a bacia em estudo, em todo a sua área, para um índice de biomassa da vegetação de maior porte com IBVL igual a 1, seria um valor total de  $65.529.480$  de m<sup>3</sup>. Os valores de volume encontrados para toda a bacia representam somente 38,02% do volume ideal proposto por Chaves et al (2008).

Para a classe Arbórea muito densa foram obtidos os maiores valores de volume de 5.046.480 m<sup>3</sup> representando 7,7% da área e somando-se com os valores da classe Arbórea densa de 2.706.600 m<sup>3</sup>, perfaz-se um total de 11,83%, neste caso, abaixo do ideal de conservação da vegetação da área de estudo.

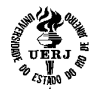

As classes Subarbórea arbórea densa com 2.813.520 m<sup>3</sup> e Subarbórea densa  $2.665.800$  m<sup>3</sup>, representam 4,29 e 4,07% da área. As classes Arbustiva subarbórea densa, Arbustiva subarbórea aberta e Arbustiva subarbustiva aberta perfazem um total de 9.551.760 de m<sup>3</sup> correspondendo a 14,57% da bacia. As classes Subarbustiva arbustiva rala e muito rala totalizam 3,26% da área com 2.140.920 m<sup>3</sup> de vegetação ideal.

#### **CONSIDERAÇÕES FINAIS**

Por este trabalho pode-se concluir que o uso de imagens de média resolução espacial e dos índices de vegetação foi possível classificar e analisar satisfatoriamente a área de estudo; que com a metodologia utilizada para estimar a degradação da vegetação através do IDVL, constatou-se que 61,98% da área estão em processo de perda de biomassa e degradação; e que através do cálculo de volume de biomassa da vegetação pelo VBVL, pôde-se constatar que a bacia hidrográfica do rio Taperoá está degradada, apresentando  $38,02\%$  da área com 24.925.080 m<sup>3</sup> de biomassa.

O semiárido nordestino, desde o século XVII, foi ocupado pela expansão da pecuária extensiva em campo aberto, que se fez à custa da caatinga, onde os criadores de gado passaram a usar a queima do pasto, deixando nas áreas uma grande quantidade de animais acima da capacidade de suporte das mesmas (Alves et al, 2009). Esta forma de utilização vem causando degradações fortes e por vezes irreversíveis do ecossistema, e acaba por propiciar uma mudança no ritmo dos elementos formadores desse bioma, e desencadeia mudanças no ambiente, com um elevado índice de degradação em algumas regiões, expondo o solo aos agentes intempéricos, acarretando processos erosivos provocados pelo escoamento superficial, que vão degradar os solos (Medeiros, 2006).

Segundo Alves (2009), as causas da desertificação na Paraíba não diferem das que são encontradas em outros estados nordestinos. Elas são decorrentes do uso inadequado dos recursos naturais, de práticas agrícolas inapropriadas e, sobretudo de modelos de

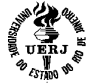

desenvolvimento macro e microeconômicos de curto prazo. Outro grave aspecto a considerar são as práticas agrícolas tradicionais, geralmente associadas a um sistema concentrado de propriedade da terra e da água, conduzindo a graves problemas socioeconômicos que se aprofundam, quando sobrevêm as secas.

#### **Agradecimentos**

À CAPES pela bolsa de estudo ao primeiro autor.

#### **Referências Bibliográficas**

Alves, J. J. A. Caatinga do Cariri Paraibano. Geonomos, n.17, v.1, p.19-25, 2009.

Alves, J. J. A.; Araújo, M. A. de; Nascimento, S. S. do. Degradação da caatinga: uma investigação ecogeográfica. Caatinga, v.22, n.3, p.126-135, 2009.

BRASIL. Ministério do Meio Ambiente dos Recursos Hídricos e da Amazônia Legal - MMA. Desertificação. In: Conferência das Partes da Convenção das Nações Unidas de Combate à Desertificação, 3. Brasília, 1999. 23p.

Chaves, I. de B.; Lopes, V. L.; Folliott, P. F.; Paes-Silva, A. P. Uma classificação morfoestrutural para descrição e avaliação da biomassa da vegetação da caatinga. Revista Caatinga, vol. 21, n. 2, p.204-213, 2008.

Francisco, P. R. M. Classificação e mapeamento das terras para mecanização do Estado da Paraíba utilizando sistemas de informações geográficas. 2010. 122f. Dissertação (Manejo de Solo e Água) Centro de Ciências Agrárias, Universidade Federal da Paraíba, Areia. 2010.

Francelino, M. R.; Fernandes Filho, E. I.; Resende, M.; Leite, H. G. Contribuição da Caatinga na sustentabilidade de projetos de assentamentos no Sertão Norte-Rio-Grandense. Revista Árvore, Viçosa, v.27, n.1, p.79-86, 2003.

Guimarães, A. P. Dinâmica da resposta espectral da vegetação de caatinga na bacia hidrográfica do açude Soledade, utilizando técnicas de sensoriamento remoto. Dissertação (Mestrado) UFPB, Areia – PB, 2009.

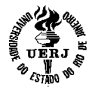

Mantovani, W., Rossi, L. Romaniuc Neto, S. Estudo fitossociológico de áreas de mata ciliar em Mogi-Graçu, SP, Brasil, In: Simpósio Sobre Mata Ciliar. Campinas: Fundação Cargil, Anais. São Paulo 1989. p 235-267.

Medeiros, E. R. de. Caracterização dos processos degradacionais no município de São João do Cariri-PB. (Monografia) UFPB. João Pessoa-PB, 2006.

Moreira, M. A. Fundamentos do sensoriamento remoto e metodologias de aplicação. 3. ed. Viçosa, Ed. UFV, 2005. 320p.

MMA-BRASIL. Monitoramento dos Biomas Brasileiros – Bioma Caatinga. Portalbio, 2010.

Oliveira, W. M. de; Chaves, I. de B.; Lima, E. R. V. de. Índices espectrais de vegetação de caatinga em um neossolo litólico do semiárido paraibano. XIV Simpósio Brasileiro de Sensoriamento Remoto, INPE, Natal, p.2103-2110, 2009.

Oliveira-Galvão, A. L. C. de; Saito, H. C. A modelagem de dados temáticos geoespacializados na identificação dos diferentes níveis de susceptibilidade à desertificação da região semiárida do nordeste brasileiro. XI Simpósio Brasileiro de Sensoriamento Remoto, INPE, Belo Horizonte, p.1399-1406, 2003.

Paes-Silva, A. P.; Chaves, I. B.; Sampaio, E. V. S. B. Cobertura vegetal da bacia hidrográfica do Açude Namorado no cariri oriental paraibano. Agropecuária Técnica. v. 24, n.1, 2003.

Pacheco, A. P.; Freire, N. C. F. E.; Borges, U. N. Aplicação do sensoriamento remoto para identificação de áreas passíveis de desertificação numa porção do semiárido Brasileiro. Revista Geodésia, v.3, 2006.

Sampaio, E. V. S. B.; Sampaio, Y. S. B. Desertificação: conceitos, causas, consequências e mensuração. Recife, Universidade Federal de Pernambuco, 2002. 85p.

Sampaio, E. V. S. B.; Sampaio, Y. S. B.; Araújo, S. B.; Sampaio, G. R. Desertificação no Brasil: conceitos, núcleos e tecnologias de recuperação e convivência. Recife: Editora Universitária, 2003. 202p.

Sarmento, E. C.; Weber, E.; Hasenack, H. Avaliação da situação da cobertura florestal na Bacia do Rio Cadeia/Feitoria e identificação de áreas críticas usando técnicas de

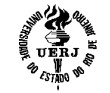

geoprocessamento. UFRGS. Centro de Ecologia, 2001. Disponível em <http// www.ufrgs.br >. Acesso em 12 março de 2011.

Silva, B. B.; Lopes, G. M.; Azevedo, P. V. Determinação do albedo de áreas irrigadas com base em imagens LANDSAT 5-TM. Revista Brasileira de Agrometeorologia, v.13, n.2, p.11-21, 2005a.

Silva, B. B.; Lopes, G. M.; Azevedo, P. V . Balanço de radiação em áreas irrigadas utilizando imagens LANDSAT 5 – TM. Revista Brasileira de Meteorologia, v.20, n.2, p.243-252, 2005b.

Sousa, R. F. de; Barbosa, M. P; Sousa Júnior, S. P. de. Terceiro Neto, C. P. C; Morais Neto, J. M. Estudo da degradação de terras do município de Boa Vista - Paraíba. Revista Engenharia Ambiental, v.4, n.2, p.005-013, 2007.

Varejão-Silva M. A.; Braga, C. C.; Aguiar M. J. N.; Nietzche M. H.; Silva, B. B. Atlas Climatológico do Estado da Paraíba. UFPB, Campina Grande, 1984.

**Recebido em:**12/09/2013 **Aceito em:** 12/03/2013

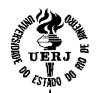